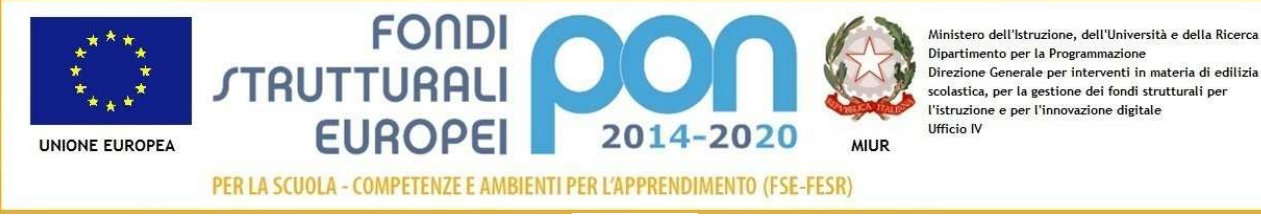

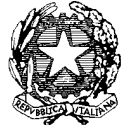

## **ISTITUTO COMPRENSIVO "Card. Agostino Casaroli" Scuola dell'Infanzia, Primaria e Secondaria di 1°grado Comuni di Castel San Giovanni e Sarmato (PC)** Via Verdi,6 – 29015 Castel San Giovanni (PC) Telefono 0523 842788 Fax 0523 882247 **e-mail: pcic81700c@istruzione.it** PEC: pcic81700c@pec.istruzione.it **Codice fiscale 80011290337**

CIRC. INT. n. 25

Castel S. Giovanni, 7 febbraio 2020

• Ai docenti della scuola secondaria

## **Oggetto: Pubblicazione su Registro elettronico della Programmazione annuale**

Si richiede ai docenti di pubblicare sul Registro elettronico la programmazione didattica annuale concordata nei diversi dipartimenti per disciplina.

Istruzioni per caricare il file in pdf:

- Entrare sul registro e scegliere: LE MIE CLASSI
- Entrare in ciascuna classe assegnata. In fondo alla pagina, sotto GIORNALE DEL PROFESSORE scegliere PROGRAMMA
- PROGETTAZIONE DELLE ATTIVITÀ. In fondo alla pagina CARICA PDF ed inserire la programmazione.

La Dirigente scolastica

Maria Cristina Angeleri